## **Lösningsförslag tenta 2011-03-14 (v1 med reservation för eventuella fel!)**

- **1. a**) LDS #\$3000  $\rightarrow$  CF 30 00  $(1p)$ **b**)  $18 \times 16 \rightarrow \text{SBA}$  **(1p) c**) 1800<sub>16</sub>: 0E E9 00 0F 80 Operationskoden 0E gäller för instruktionen BRSET med indexerad adressering. Andra byten xb = E9 ger att typen är –n,Y med 9-bitars offset med formatet: 0E E9 *ff mm rr*, där *ff* är de 8 låga bitarna av 9-bitarstalet –n =  $100_{16}$ . n =  $-(100000000_{2})_{2k}$  =  $-100000000_{2}$  =  $-100_{16}$  $mm = 0F_{16}$  är en mask och  $rr = 80_{16}$  en 8-bitars offset för ett PC-relativt hopp, från adressen till nästa OP-kod, dvs 1805<sub>16</sub>.  $Offset = Tilladr - Frånadr ger att Tilladr = Offest + Frånadr = FF80<sub>16</sub> + 1805<sub>16</sub> = 1785<sub>16</sub>.$ Instruktionen är alltså: BRSET -\$100,Y,#\$0F,\$1785 **(3p) d**) SEV = ORCC #\$02 **(1p) e**) CPY \$100,SP innebär indexerad adressering med det positiva talet 100<sub>16</sub> som offset. Talet 100<sub>16</sub> kräver 10-bitars ordlängd inklusive teckenbiten och därmed måste 16-bitars offset användas.  $CPY$  \$100,SP  $\rightarrow$  <u>AD F2 01 00</u> (2p) **f**) 1200<sub>16</sub>: LBRA \$8000  $\rightarrow$  18 20 qq rr, där qqrr är avståndet (offset) från nästa OP-kod till destinationen. Nästa OP-kod finns på adr 120416.  $Offset = Tilladr - Frånadr = 8000<sub>16</sub> - 1204<sub>16</sub> = 6DFC<sub>16</sub>.$ LBRA  $$8000 \rightarrow 1820$  6D FC. Nästa instruktion utförs alltså på adressen  $8000_{16}$ . (2p) **g)** BHI (>) avser tal med tecken. Det innebär att vi skall tolka data som tal i intervallet [0, 255]. Talet  $40_{16} = 4.16 = 64_{10}$ . CMPA utför subtraktionen:  $64 - W$  och hoppvillkoret blir:  $64 - W > 0$  eller  $W < 64$ . När hänsyn tas till talområdet blir hoppvillkoret:  $0 \le W \le 64$ . **(2p) h**) BPL (≥ 0) avser tal med tecken. Det innebär att vi skall tolka data som tal i intervallet [-128, 127]. Talet A5<sub>16</sub> = 10⋅16 + 5 = 165<sub>10</sub> tolkas som det negativa talet –(256 – 165) = –91. ADDB utför additionen: –91 + W och hoppvillkoret blir: –91 + W  $\geq$  0 eller W  $\geq$  91. När hänsyn tas till talområdet blir hoppvillkoret:  $91 \leq W \leq 127$ . Eftersom flaggvillkoret inte tar hänsyn till overflow behöver man testa det fallet. Overflow inträffar om  $-91 + W < -128$ , dvs W  $< 91 - 128 = -37$  och intervallet blir:  $-128 \le W \le -37$ . Även i detta fall utförs hoppet eftersom N-flaggan då får fel värde. Eftersom vi använder 2k-representation blir det verkliga intervallet:  $256 - 128 \le W < 256 - 37$ eller  $128 \le W < 219$ De båda intervallen kan kombineras och blir då:  $91 \le W < 219$  (4p)
	- **i)** Om ledningarna är för långa eller om datahastigheten är för hög så anländer data och klocka ej samtidigt till mottagaren. **(1p)**
	- **j)** Om avståndet är för stort mellan noderna kommer löptiden för signalen att bli så stor att noderna inte kan synkroniseras inom bitintervallen. **(2p)**
	- **k**)  $43935000_{16} = 0/10000111/0010011010100000000002$  (s = 0, c = 135, f = .00100110101<sub>2</sub>)  $\exp = 135 - 127 = 8 \quad N = +1.00100110.10100...$   $\binom{8}{3} = 100100110.101 = \frac{294,625}{10}$  (2p)
	- **l**) 6 decimala siffror ger 10<sup>6</sup> olika talkombinationer. Eftersom  $10^3 \approx 2^{10}$  är  $10^6 = (10^3)^2 \approx$  $\approx (2^{10})^2 = 2^{20}$  vilket motsvarar 20 bitar. **(2p)** (2p)
	- **m** För program och data gäller "locality of reference in time and space", vilket innebär att bara en mycket liten del av adressrummet utnyttjas under ett godtyckligt valt kort tidsintervall och att sannolikheten är stor att processorn kommer att använda adresser i närheten av den adress den redan använder. **(2p)**

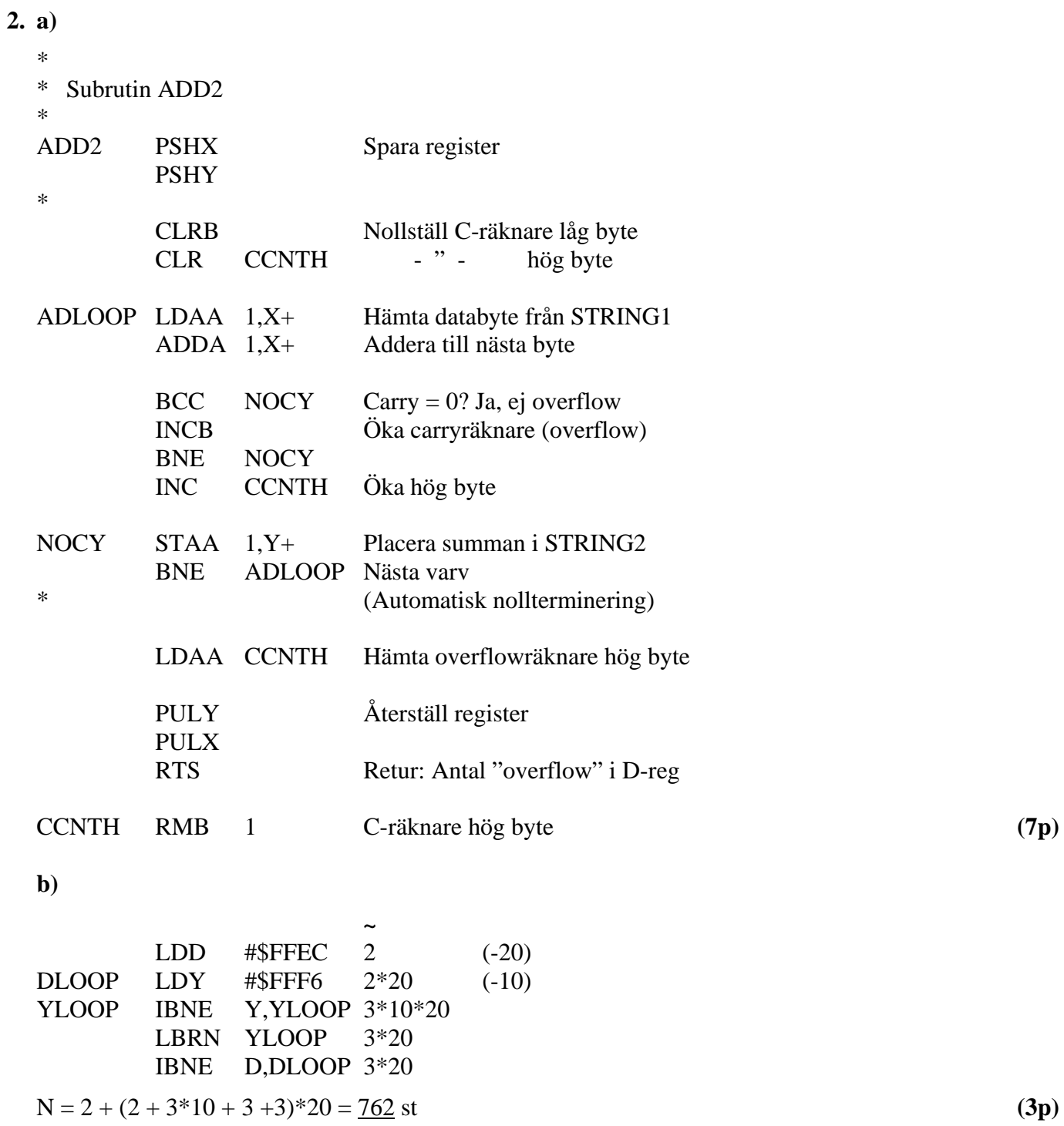

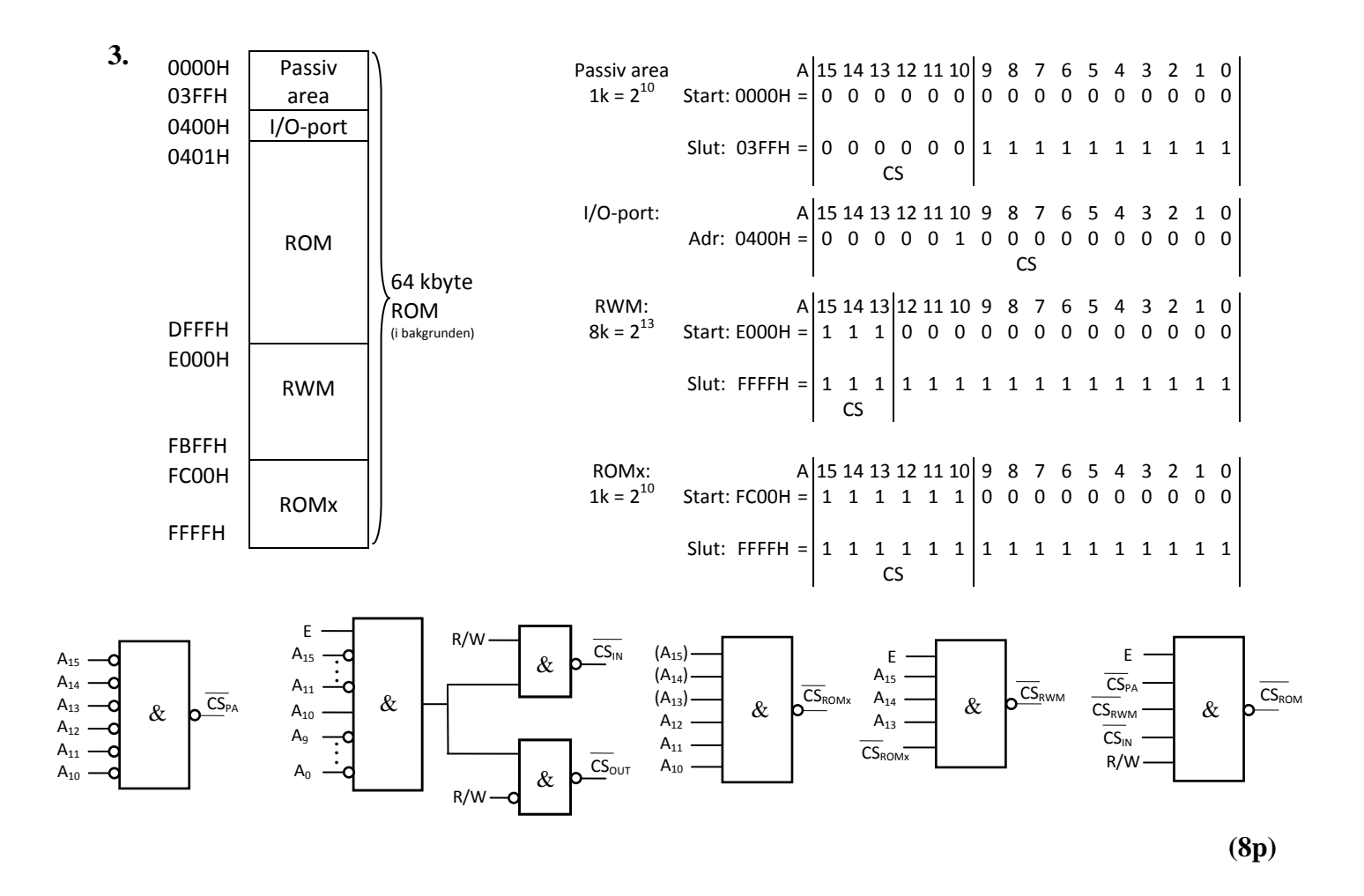

**4. a)**

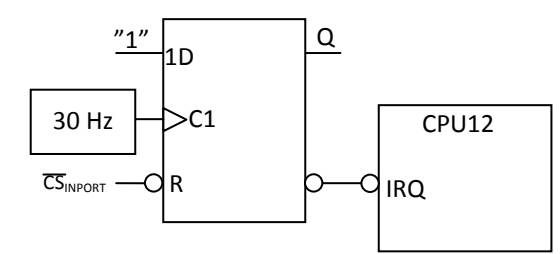

**(2p)**

**b)**

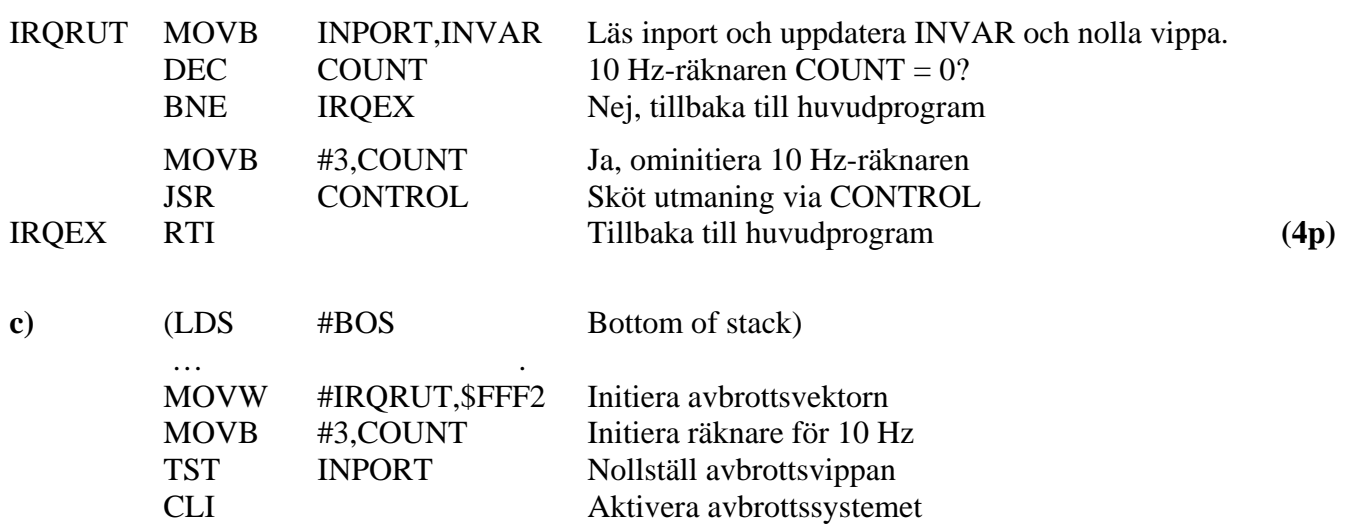

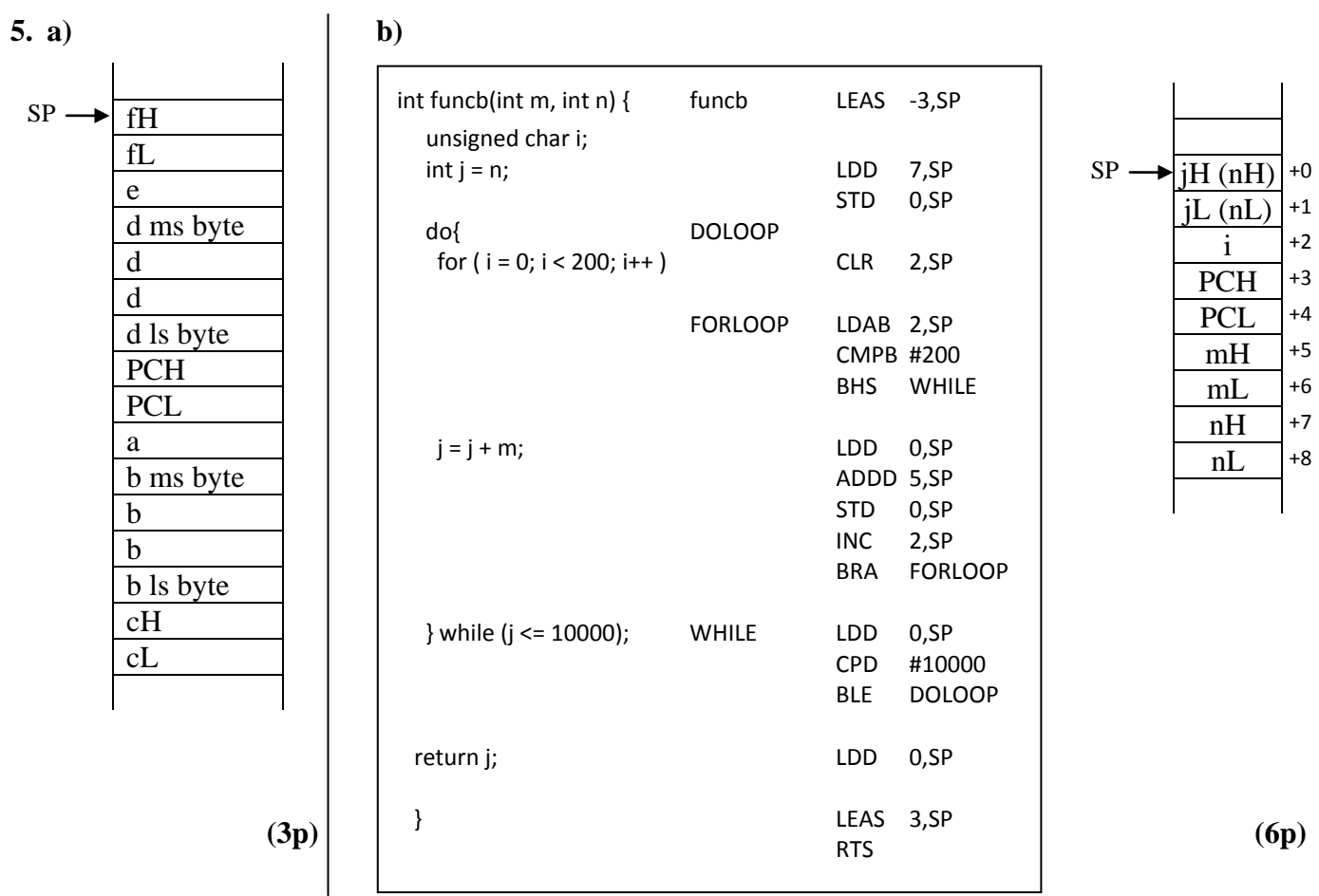